## **Environmental Interactions Activity – Web Tally Chart**

**Instructions: Web Connections** 

Use the tables below to tally the number of connections you have to each environmental term ("thing") in your group. (Note: to *tally* means to make a mark to indicate yes for a connection.) Use as many spaces for "Environmental Name" as you need to represent each member of your group.

| Environmental<br>Name                     | 1        | 2  | 3  | 4  | 5  |
|-------------------------------------------|----------|----|----|----|----|
| Number of<br>Connections –<br>Tally Marks |          |    |    |    |    |
| TOTAL                                     |          |    |    |    |    |
|                                           | <u> </u> |    | Г  |    |    |
| Environmental<br>Name                     | 6        | 7  | 8  | 9  | 10 |
| Number of<br>Connections –<br>Tally Marks |          |    |    |    |    |
| TOTAL                                     |          |    |    |    |    |
|                                           |          |    |    |    |    |
| Environmental<br>Name                     | 11       | 12 | 13 | 14 | 15 |
| Number of<br>Connections –<br>Tally Marks |          |    |    |    |    |
| TOTAL                                     |          |    |    |    |    |

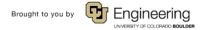

| Name: | Date: | Class: |
|-------|-------|--------|
|       |       |        |

What is your TOTAL number of environmental interactions (web connections)?

## **Class Tally Instructions**

Use this form to track the entire class' web connections. If more than 15 terms are identified (i.e., more than 15 environmental terms were used) use a copy of this page to track all the environmental terms chosen.

## **Instructions: Living and Non-Living Web Connections**

Using the table below, list the names of the living (or biotic, such as plants and animals) and non-living (or abiotic, such as water, air and sunlight) environmental interactions you had in your group. Each environmental name chosen must be classified as either living or non-living.

| LIVING | NON-LIVING |
|--------|------------|
|        |            |
|        |            |
|        |            |
|        |            |
|        |            |
|        |            |
|        |            |
|        |            |
|        |            |
|        |            |
|        |            |
|        |            |

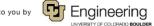

| Name: | Date: | Class: |
|-------|-------|--------|
|       |       |        |

What is your TOTAL number of LIVING environmental interactions?

What is your TOTAL number of NON-LIVING environmental interactions?

## **Class Tally Instructions**

Use this form to track the entire class' living and non-living environmental interactions. Each environmental name chosen *must be* classified as either living or non-living.

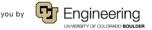